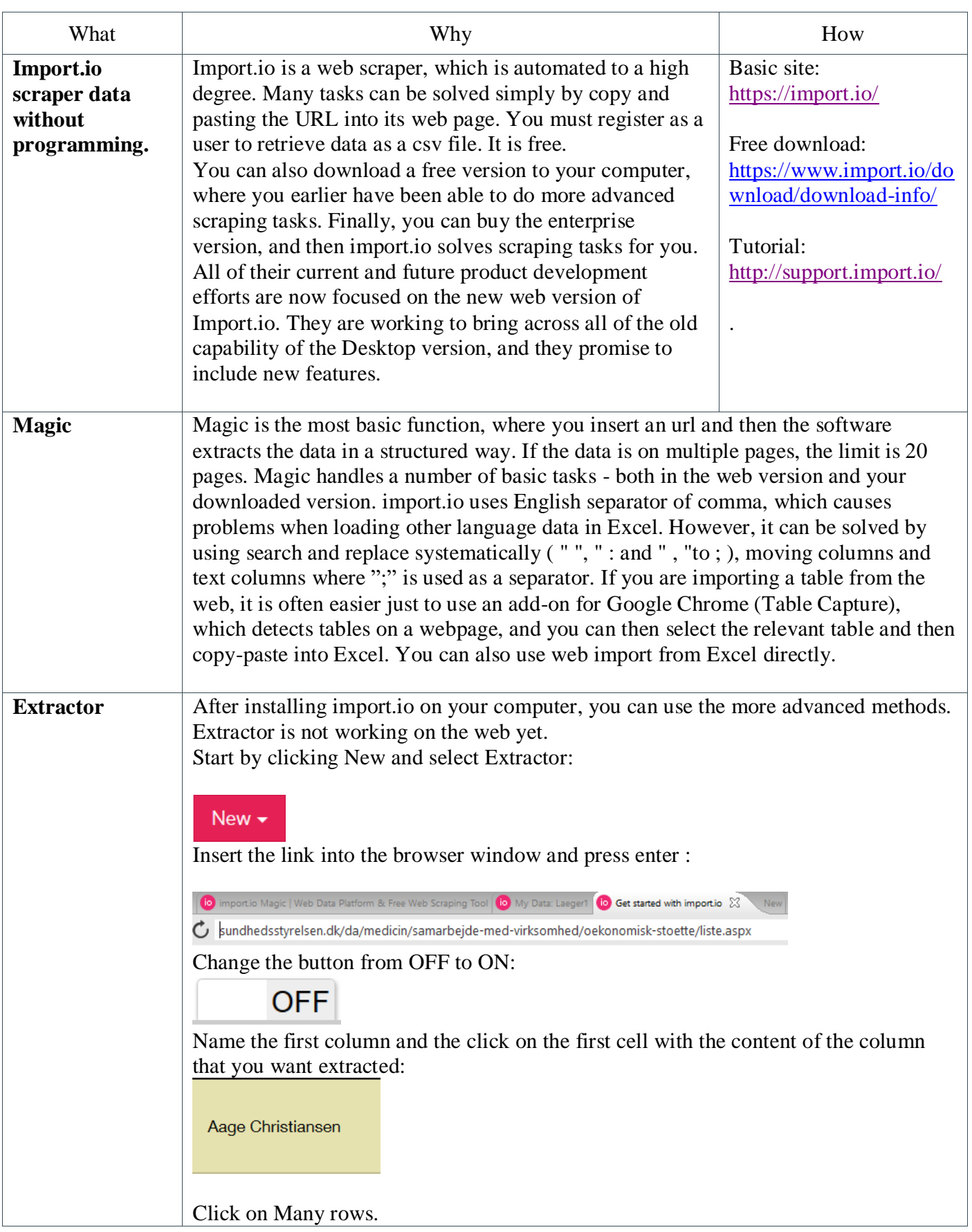

# Kaas & Mulvad | 20.09.2016 | Data journalism | import.io

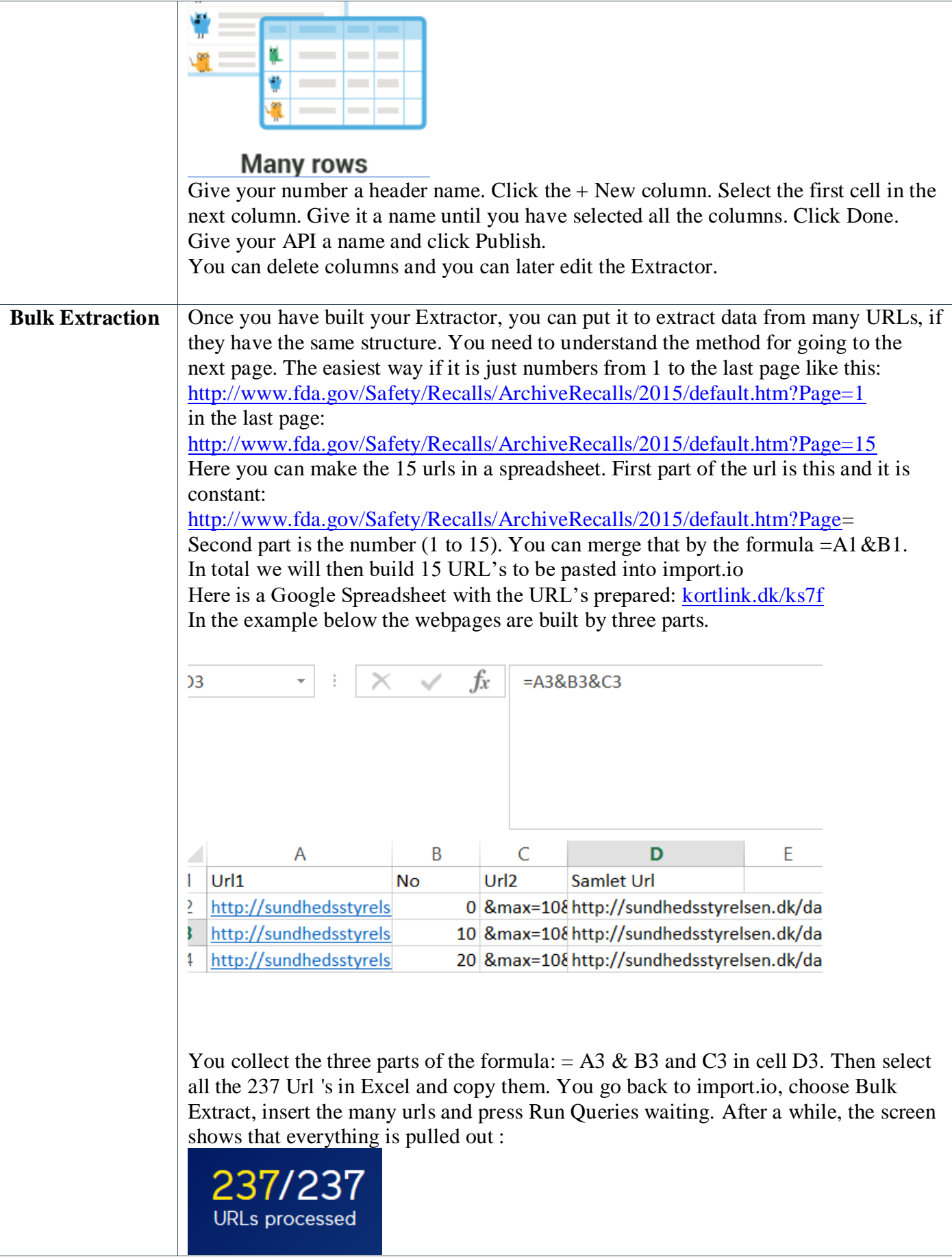

# Kaas & Mulvad | 20.09.2016 | Data journalism | import.io

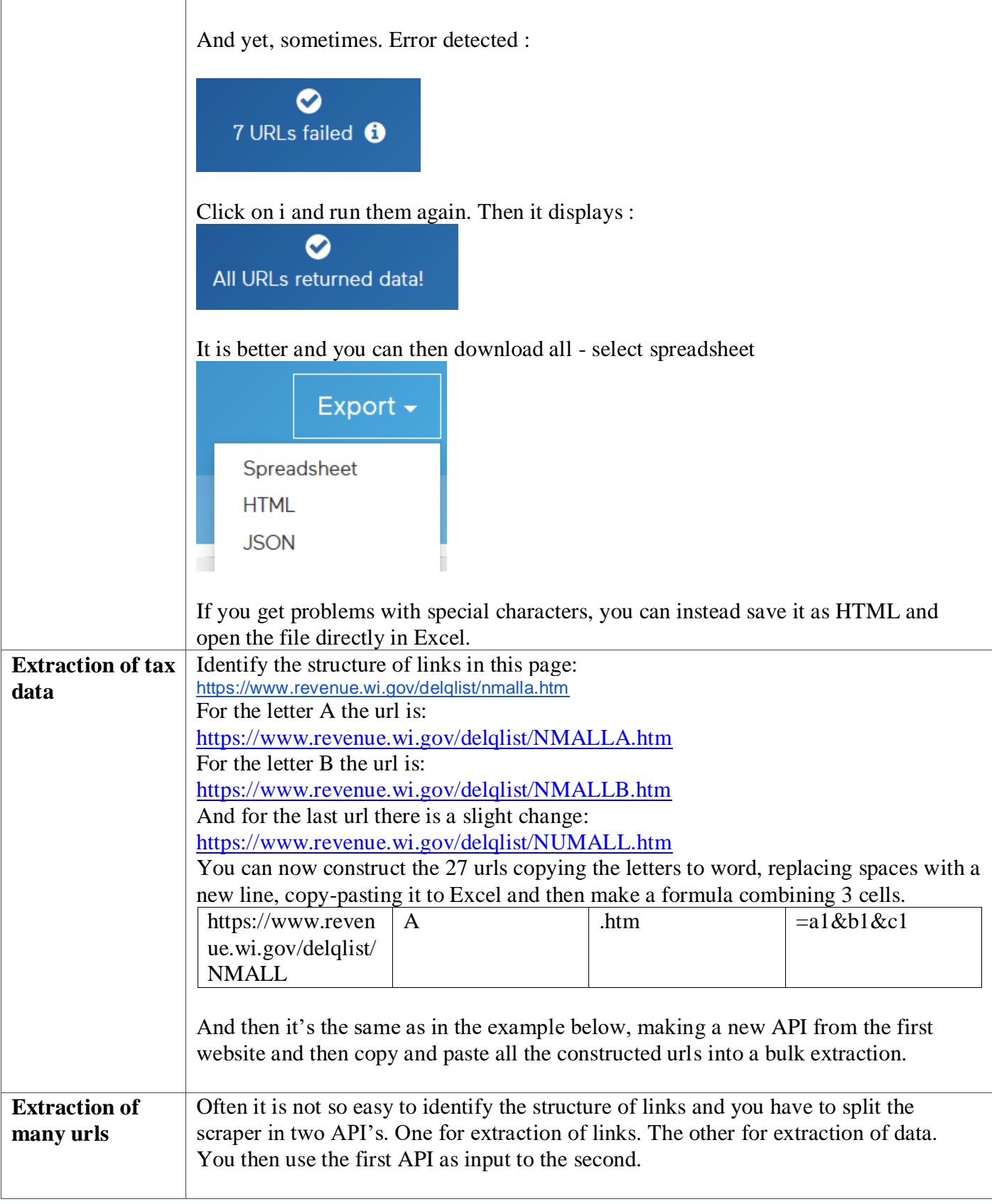

## Kaas & Mulvad | 20.09.2016 | Data journalism | import.io

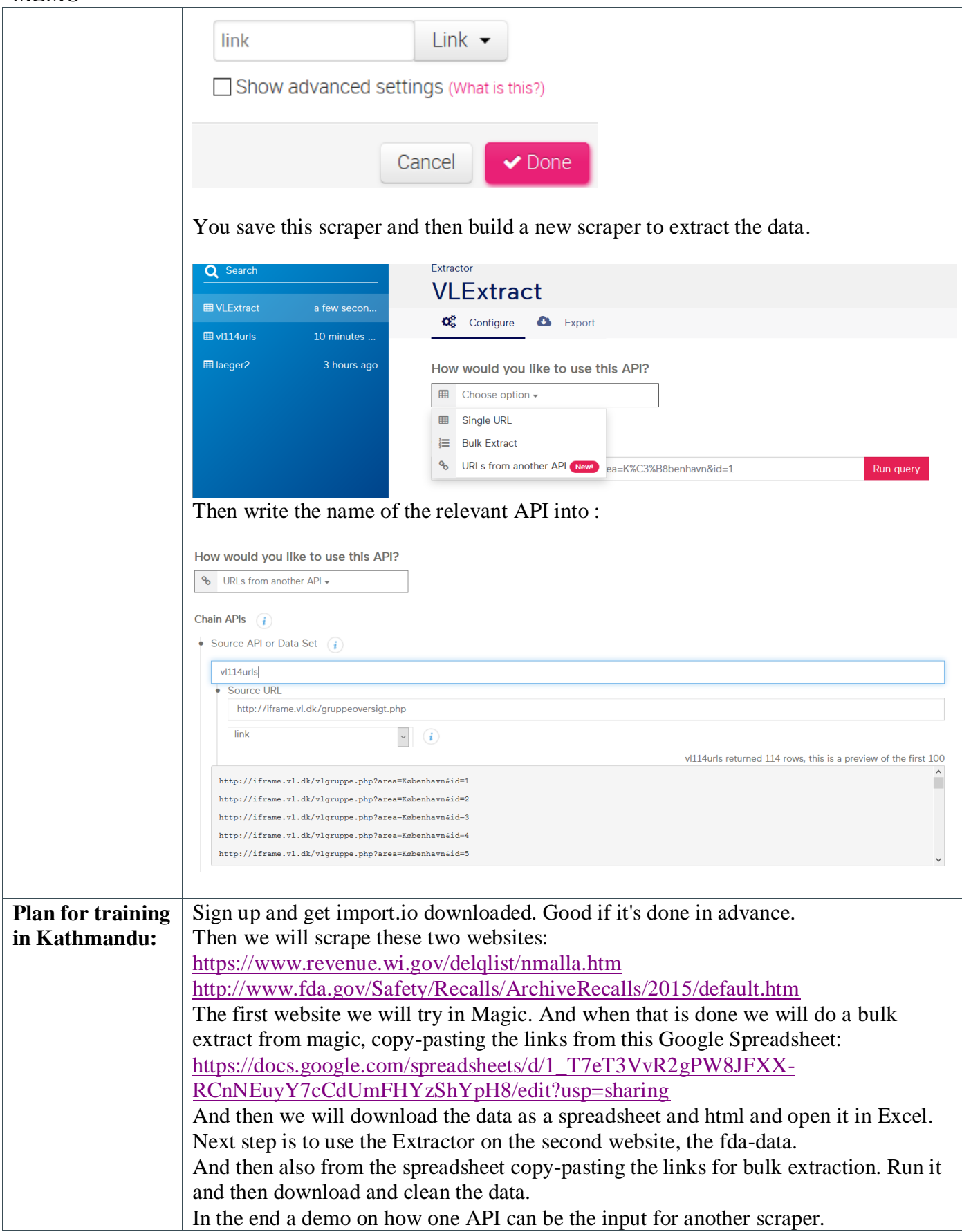